# **ANALISIS OPTIMAL PENJUALAN PETIS MADURA MENGGUNAKAN METODE TOPSIS**

#### **Sumiatun dan Kuzairi**

Jurusan Matematika, FMIPA, Universitas Islam Madura (UIM) Jl. Bettet No. 04, Pamekasan, Madura 60111 Indonesia *e-mail*: *[kuzairi81@gmail.com](mailto:kuzairi81@gmail.com) e-mail*: *[sumiatun181@gmail.com](mailto:sumiatun181@gmail.com)*

#### **abstrak**

Petis merupakan jenis makanan yang digemari orang banyak, selain dijadikan bahan untuk usaha yang ditekuni, petis juga bemanfaat untuk bahan pendamping makanan rigan seperti gorengan, uniknya petis Madura ini awet dan dijual sampai keluar Madura. Dalam penelitian ini metode yang digunakan adalah *Technique For Order Preference By Similarity To Ideal Solution* (TOPSIS). Metode TOPSIS adalah salah satu metode yang digunakan untuk menyelesaikan masalah *Multi Attribute Decision Making* (MADM). Metode TOPSIS didasarkan pada konsep dimana alternatif terpilih yang terbaik tidak hanya memiliki jarak terpendek dari solusi ideal positif, namun juga memiliki jarak terpanjang dari solusi ideal negatif. Metode TOPSIS memiliki beberapa kelebihan, diantaranya konsepnya yang sederhana dan mudah dipahami, komputasinya efisien, dan memiliki kemampuan untuk mengukur kinerja relatif dari alternatif-alternatif keputusan dalam bentuk matematis yang sederhana.

*Kata kunci: petis, pemasaran, sistem pendukung keputusan, topsis*

## **1. Pendahuluan**

Perekonomian di Indonesia saat ini memasuki ajang persaingan yang sangat ketat dalam berbagai sektor yang ada. Hal ini mendorong dunia usaha untuk meningkatkan efisiensi kerja dan mutu di bidang usaha yang dikelolanya untuk meningkatkan mutu di bidang usaha yang dikelola perusahaan harus tetap menjaga persediaan yang cukup, agar kegiatan operasi produksi dapat berjalan dengan lancar dan efisien. Setiap perusahaan selalu memerlukan persediaan, Tanpa adanya persediaan para pengusaha akan dihadapkan pada resiko bahwa perusahaannya pada suatu waktu tidak dapat memenuhi permintaan pelanggannya.

Saat ini pabrik petis masih menggunakan cara manual untuk mengoptimalkan penjualan petis Madura. Sehingga pengolahan data kurang efektif membutuhkan waktu yang relatif lama dan sering terjadi subjektifitas dari para

pengambil keputusan.Untuk mempermudah para pemilik petis dalam mengoptimalkan petis Madura, Sedangkan dengan menggunakan metode TOPSIS yaitu alternatif yang baik tidak hanya memiliki jarak terpendek dari solusi ideal positif tetapi juga memilki jarak terpanjang dari solusi ideal negatif.[2]

Penelitian terkait sistem pendukung keputusan berdasarkan telaah, belum ada penelitian yang menggunakan Metode TOPSIS dalam proses analisis optimal penjualan petis Madura yang menggunakan metode TOPSIS.

## **2. Uraian Penelitian**

## **2.1 Petis**

Petis adalah komponen dalam [masakan](http://id.wikipedia.org/wiki/Masakan_Indonesia)  [Indonesia](http://id.wikipedia.org/wiki/Masakan_Indonesia) yang dibuat dari produk sampingan [pengolahan makanan](http://id.wikipedia.org/wiki/Pengolahan_makanan) berkuah (biasanya dari [pindang,](http://id.wikipedia.org/wiki/Pindang) [kupang,](http://id.wikipedia.org/wiki/Kupang_%28makanan%29) atau [udang\)](http://id.wikipedia.org/wiki/Udang) yang dipanasi hingga cairan kuah menjadi kental seperti [saus](http://id.wikipedia.org/wiki/Saus)

yang lebih padat. Dalam pengolahan selanjutnya, petis ditambah [karamel](http://id.wikipedia.org/wiki/Karamel) [gula batok.](http://id.wikipedia.org/w/index.php?title=Gula_batok&action=edit&redlink=1)

# **2.1 Metode Topsis (***Technique For Order*

*Preference By Similarty To Ideal Solution***)** Technique for Order Preference by Similarity to Ideal Solution (TOPSIS) didasarkan pada konsep dimana alternatif terpilih yang terbaik tidak hanya memiliki jarak terpendek dari solusi ideal positif, namun juga memiliki jarak terpanjang dari solusi ideal negatif. [1]

Langkah-langkah penyelesaian masalah MADM dengan TOPSIS:

- a. Membuat matriks keputusan yang ternormalisasi.
- b. Membuat matriks keputusan yang ternormalisasi terbobot.
- c. Menentukan matriks solusi ideal positif & matriks solusi ideal negatif.
- d. Menentukan jarak antara nilai setiap alternatif dengan matriks solusi ideal positif & matriks solusi ideal negatif.
- e. Menentukan nilai preferensi untuk setiap alternatif. TOPSIS membutuhkan rating kinerja setiap alternatif  $A_i$  pada setiap kriteria  $C_i$  yang ternormalisasi, yaitu:

$$
r_{ij} = \frac{x_{ij}}{\sqrt{\sum_{i=1}^{m} x_{ij}^2}} \tag{1}
$$

Dengan  $i = 1, 2, ..., m$ , dan  $j = 1, 2, ..., n$ .

Solusi ideal positif  $A^+$  dan solusi ideal negatif  $A^-$  dapat ditentukan berdasarkan rating bobot ternormalisasi  $(y_{ij})$  sebagai:

$$
y_{ij} = w_i r_{ij} \tag{2}
$$

Dengan 
$$
i = 1, 2, ..., m
$$
, dan  $j = 1, 2, ..., n$ 

$$
A^{+} = (y_1^{+}, y_2^{+}, \dots, y_n^{+})
$$
 (3)

$$
A^{-} = (y_1^{-}, y_2^{-}, ..., y_n^{-})
$$
 (4)

Dengan

 $y_i^+ = \begin{cases} m \\ 0 \end{cases}$ m  $y_i^- = \begin{cases} m \\ 1 \end{cases}$ m Jarak antara alternatif  $A_i$  dengan solusi ideal positif dirumuskan sebagai:

$$
D_i^+ = \sqrt{\sum_{j=1}^n (y_i^+ - y_{ij})^2}.
$$
 (5)

Jarak antara alternatif  $A_i$  dengan solusi ideal negatif dirumuskan sebagai:

$$
D_i^- = \sqrt{\sum_{j=1}^n (y_{ij} - y_i^-)^2}.
$$
 (6)

Nilai preferensi untuk setiap alternatif :

$$
V_i = \frac{D_i^-}{D_i^- + D_i^+}
$$
 (7)

Nilai  $V_i$  yang lebih besar menunjukkan bahwa alternatif  $A_i$  lebih dipilih.[1]

# **3. Penerapan Metode topsis ke pemasaran petis Madura**

## 3.1 Data Penelitian

Daftar pemasaran petis Madura sebagai bahan yang dinilai terdapat pada Tabel 3.1 dan untuk kriteria penilaian yang digunakan oleh pihak pemilik untuk melakukan evaluasi kinerja pemasaran disajikan dalam Tabel 3.2. Selanjutnya keempat kecamatan disebut dengan alternatif.

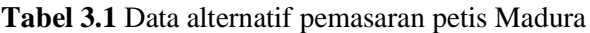

| No. | Nama             |
|-----|------------------|
|     | <b>PAMEKASAN</b> |
|     | <b>SUMENEP</b>   |
|     | <b>SAMPANG</b>   |
|     | <b>BANGKALAN</b> |

*Sumber : Empat kecamatan di kota Madura*

**Tabel 3.2** Kriteria yang digunakan dalam proses optimal pemasaran petis

| No.                         | Kriteria                                 |
|-----------------------------|------------------------------------------|
|                             | Pemilik mengambil per toples untuk       |
|                             | pemasaran petis.                         |
| $\mathcal{D}_{\mathcal{L}}$ | Pemilik mengambil per kg untuk pemasaran |
|                             | petis.                                   |
| 3                           | Pemilik memanfaatkan<br>untuk<br>tempat  |
|                             | lancarnya pemasaran petis.               |

*Sumber: Petis Madura 2014 Konang*

#### a. Bulan pertama

Perta-tama, dihitung terlebih dahulu, matriks keputusan berdasarkan persamaan (1).[3]

Matriks ternomalisas R:

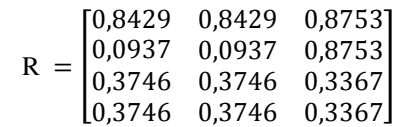

Selanjutnya dihitung perkalian antara bobot dengan nilai setiap atribut untuk membentuk matriks (Y) berdasarkan persamaan (2).[1] Matrik (Y):

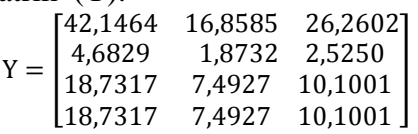

Solusi ideal positif  $A^+$ dihitung berdasarkan persamaan (3) sebagai berikut:[3]

 $Y_1^- = \{42, 1464; 4, 6829; 18, 7317; 18, 7317\} =$  $Y_2^-$  = {16,8585; 1,8732; 7,4927; 7,4927} =  $Y_3^-$  = {26,2602; 2,5250; 10,1001; 10,1001} =  $A^- = \{4,6829; 1,8732; 2,5250\}$ 

Solusi ideal positif  $A^-$ dihitung berdasarkan persamaan (4) sebagai berikut:[3]

 $Y_1^- = \{42, 1464; 4, 6829; 18, 7317; 18, 7317\} =$  $Y_2^-$  = {16,8585; 1,8732; 7,4927; 7,4927} =  $Y_3^-$  = {26,2602; 2,5250; 10,1001; 10,1001} =  $A^- = \{4,6829; 1,8732; 2,5250\}$ 

Jarak antara nilai terbobot setiap alternatif terhadap solusi ideal positif  $S_{i^+}$ , dihitung berdasarkan persamaan (5) sebagai berikut:[1]

$$
D_1^+ = \begin{cases} (42,14636152 - 42,14636152)^2 + \\ (16,85846758 - 16,85846758)^2 + = 0 \\ (26,260234473 - 26,260234473)^2 \end{cases}
$$
  
\n
$$
D_2^+ = \begin{cases} (4,6829290575 - 42,14636152)^2 + \\ (1,8731630652 - 16,85846758)^2 + = 46,8127 \\ (2,5250235318 - 26,260234473)^2 \end{cases}
$$
  
\n
$$
D_3^+ = \begin{cases} (18,7317162315 - 42,14636152)^2 + \\ (7,4926522606 - 16,85846758)^2 + = 29,9519 \\ (10,1000941275 - 26,260234473)^2 \end{cases}
$$
  
\n
$$
D_4^+ = \begin{cases} (18,7317162315 - 42,14636152)^2 + \\ (7,4926522606 - 16,85846758)^2 + = 29,9519 \\ (10,1000941275 - 26,260234473)^2 \end{cases}
$$

Jarak antara nilai terbobot setiap alternatif terhadap solusi ideal positif  $S_i$ -, dihitung berdasarkan persamaan (6) sebagai berikut:[1]

$$
D_1^- = \begin{cases} (42,14636152 - 4,6829290575)^2 + \\ (16,85846758 - 1,8731630652)^2 + = 46,81267 \\ (26,260234473 - 2,5250235318)^2 \end{cases}
$$
  
\n
$$
D_2^- = \begin{cases} (4,6829290575 - 4,6829290575)^2 + \\ (1,8731630652 - 1,8731630652)^2 + = 0 \\ (2,5250235318 - 2,5250235318)^2 \end{cases}
$$
  
\n
$$
D_3^- = \begin{cases} (18,7317162315 - 4,6829290575)^2 + \\ (7,4926522606 - 1,8731630652)^2 + = 16,9213 \\ (10,1000941275 - 2,5250235318)^2 \end{cases}
$$

 $D_4^- =$  $(18,7317162315 - 4,6829290575)^2$  $(7,4926522606 - 1,8731630652)^2 +$  $(10,1000941275 - 2,5250235318)^2$ 

Kedekatan setiap alternatif terhadap solusi ideal sehingga dihitung berdasarkan persamaan (7) sebagai berikut;[1]

$$
V_1 = \frac{46,8126944524}{46,8126944524 + 0} = 1,0000
$$
  
\n
$$
V_2 = \frac{0}{0 + 46,8126945115} = 0
$$
  
\n
$$
V_3 = \frac{16,9212521524}{16,9212521524 + 29,9518654961} = 0,3610
$$
  
\n
$$
V_4 = \frac{16,9212521524}{16,9212521524 + 29,9518654961} = 0,3610
$$

Sehingga dengan menggunakan *software* Matlab diperoleh hasil petis madura dengan metode TOPSIS dari hasil nilai akhir pada Tabel 3.3.

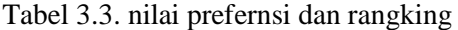

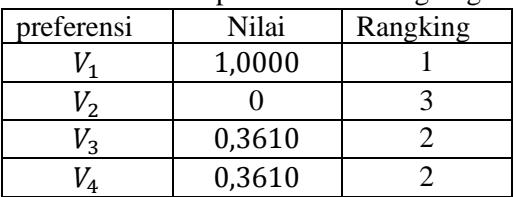

#### b. Bulan kedua

Pada bulan kedua sama caranya dengan menggunakan persamaan (1) sampai (7) Sehingga dengan menggunakan *software* Matlab diperoleh hasil petis madura dengan metode TOPSIS dari hasil nilai akhir pada Tabel 3.4.

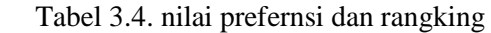

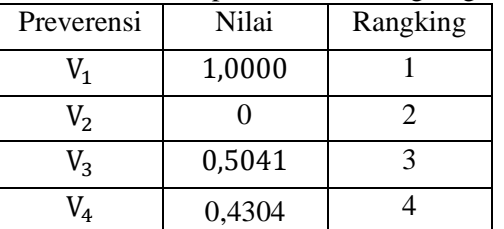

#### c. Bulan ketiga

Pada bulan ketiga sama caranya dengan menggunakan persamaan (1) sampai (7) Sehingga dengan menggunakan *software* Matlab diperoleh hasil petis madura dengan metode TOPSIS dari hasil nilai akhir pada Tabel 3.5.

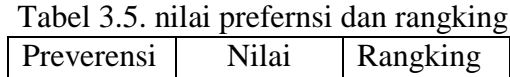

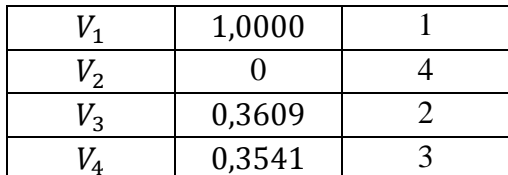

#### d. Bulan keempat

Pada bulan keempat sama caranya dengan menggunakan persamaan (1) sampai (7) Sehingga dengan menggunakan *software* Matlab diperoleh hasil petis madura dengan metode TOPSIS dari hasil nilai akhir pada Tabel 3.6.

Tabel 3.6. nilai prefernsi dan rangking

| Preverensi | Nilai  | Rangking |
|------------|--------|----------|
|            | 1,0000 |          |
| $V_2$      |        |          |
| $V_{3}$    | 0,2804 |          |
|            | 0,3041 |          |

#### e. Bulan ke lima

Pada bulan kedua sama caranya dengan menggunakan persamaan (1) sampai (7) Sehingga dengan menggunakan *software* Matlab diperoleh hasil petis madura dengan metode TOPSIS dari hasil nilai akhir pada Tabel 3.7.

Tabel 3.7. nilai prefernsi dan rangking

| Preverensi | Nilai  | Rangking |
|------------|--------|----------|
|            | 1,0000 |          |
|            |        |          |
| $V_{3}$    | 0,2603 |          |
|            | 0,3505 |          |

## f. Bulan ke enam

Pada bulan keenam sama caranya dengan menggunakan persamaan (1) sampai (7) Sehingga dengan menggunakan *software* Matlab diperoleh hasil petis madura dengan metode TOPSIS dari hasil nilai akhir pada Tabel 3.8.

Tabel 3.8. nilai prefernsi dan rangking

| Preverensi | Nilai  | Rangking |
|------------|--------|----------|
|            | 1,0000 |          |
|            |        |          |
|            | 0,3610 |          |

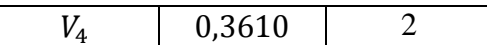

g. Bulan ke tujuh

Pada bulan tujuh sama caranya dengan menggunakan persamaan (1) sampai (7) Sehingga dengan menggunakan *software* Matlab diperoleh hasil petis madura dengan metode TOPSIS dari hasil nilai akhir pada Tabel 3.9.

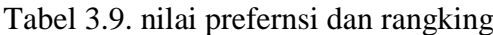

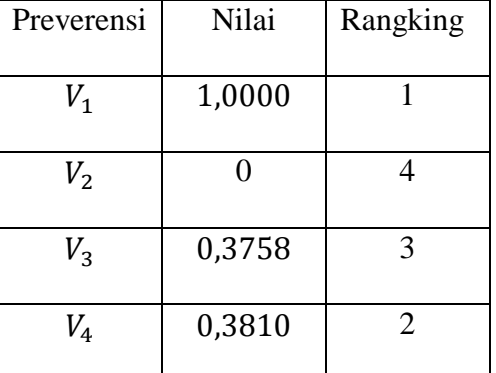

#### h. Bulan ke delapan

Pada bulan tujuh sama caranya dengan menggunakan persamaan (1) sampai (7) Sehingga dengan menggunakan *software* Matlab diperoleh hasil petis madura dengan metode TOPSIS dari hasil nilai akhir pada Tabel 3.9.

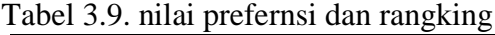

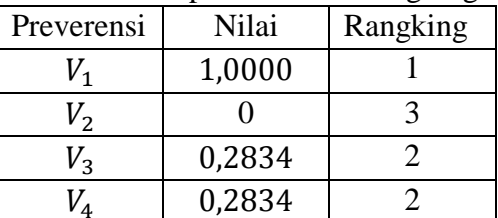

#### i. Bulan kesembilan

Pada bulan sembilan sama caranya dengan menggunakan persamaan (1) sampai (7) Sehingga dengan menggunakan *software* Matlab diperoleh hasil petis madura dengan metode TOPSIS dari hasil nilai akhir pada Tabel 3.11.

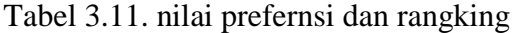

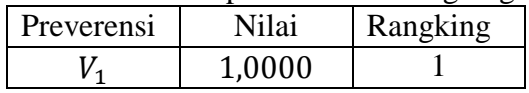

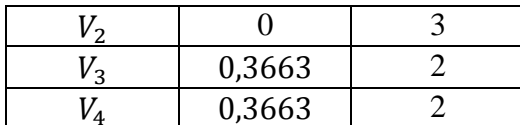

## j. Bulan kesepuluh

Pada bulan kesepuluh sama caranya dengan menggunakan persamaan (1) sampai (7) Sehingga dengan menggunakan *software* Matlab diperoleh hasil petis madura dengan metode TOPSIS dari hasil nilai akhir pada Tabel 3.12.

Tabel 3.12. nilai prefernsi dan rangking

| Preverensi     | Nilai  | Rangking       |
|----------------|--------|----------------|
| $V_{1}$        | 1,0000 |                |
| V <sub>2</sub> |        | 3              |
| $V_3$          | 0,3610 | $\overline{2}$ |
| $V_4$          | 0,3610 | 2              |

k. Bulan kesebelas

Pada bulan kesebelas sama caranya dengan menggunakan persamaan (1) sampai (7) Sehingga dengan menggunakan *software* Matlab diperoleh hasil petis madura dengan metode TOPSIS dari hasil nilai akhir pada Tabel 3.13.

Tabel 3.13. nilai prefernsi dan rangking

| Preverensi | Nilai  | Rangking |
|------------|--------|----------|
|            | 1,0000 |          |
|            |        |          |
| $V_{3}$    | 0,3610 |          |
|            | 0,3610 |          |

# l. Bulan keduabelas

Pada bulan keduabelas sama caranya dengan menggunakan persamaan (1) sampai (7) Sehingga dengan menggunakan *software* Matlab diperoleh hasil petis madura dengan metode TOPSIS dari hasil nilai akhir pada Tabel 3.14.

> Tabel 3.4. nilai prefernsi dan rangking Preverensi Nilai Rangking  $V_1$  1,0000 1

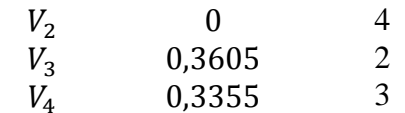

# **4. Kesimpulan/Ringkasan**

Dari hasil penelitian di atas diperoleh bahwa penerapan metode TOPSIS dapat digunakan menyelesaikan permasalahan berdasarkan kriteria-kriteria yang berbeda pada tiap pemasaran yang ada.

Untuk pengembangan lebih lanjut dapat diteliti permasalahan ini dalam bentuk dua dimensi atau dibandingkan dengan metode yang lain seperti ANP, atau yang lain, dan bisa dilanjutkan menggunakan fuzy topsis.

# UCAPAN TERIMA KASIH

Penulis S.N. mengucapkan terima kasih kepada Dekan MIPA UIM, Kajur Matematika UIM, dosen-dosen serta beberapa mahasiswa Matematika UIM yang telah memberikan dukungan baik secara finansial (materiil) maupun moril dalam pengembangan penelitian ini.

# **Daftar Pustaka**

- [1] Badriah, "Fuzzy Multi Atriibete Decision Making," (2014).
- [2] Fairus A Himi, dkk. "Analisa Validitas Penerimaan Biasiswa Menggunakan ANP dan TOPSIS,"(2015)
- [3] Kusumadewi, dkk. "Fuzzy Multi-Atribute Decision Making (MADM"). Graha Ilmu, Yogyakarta (2006).